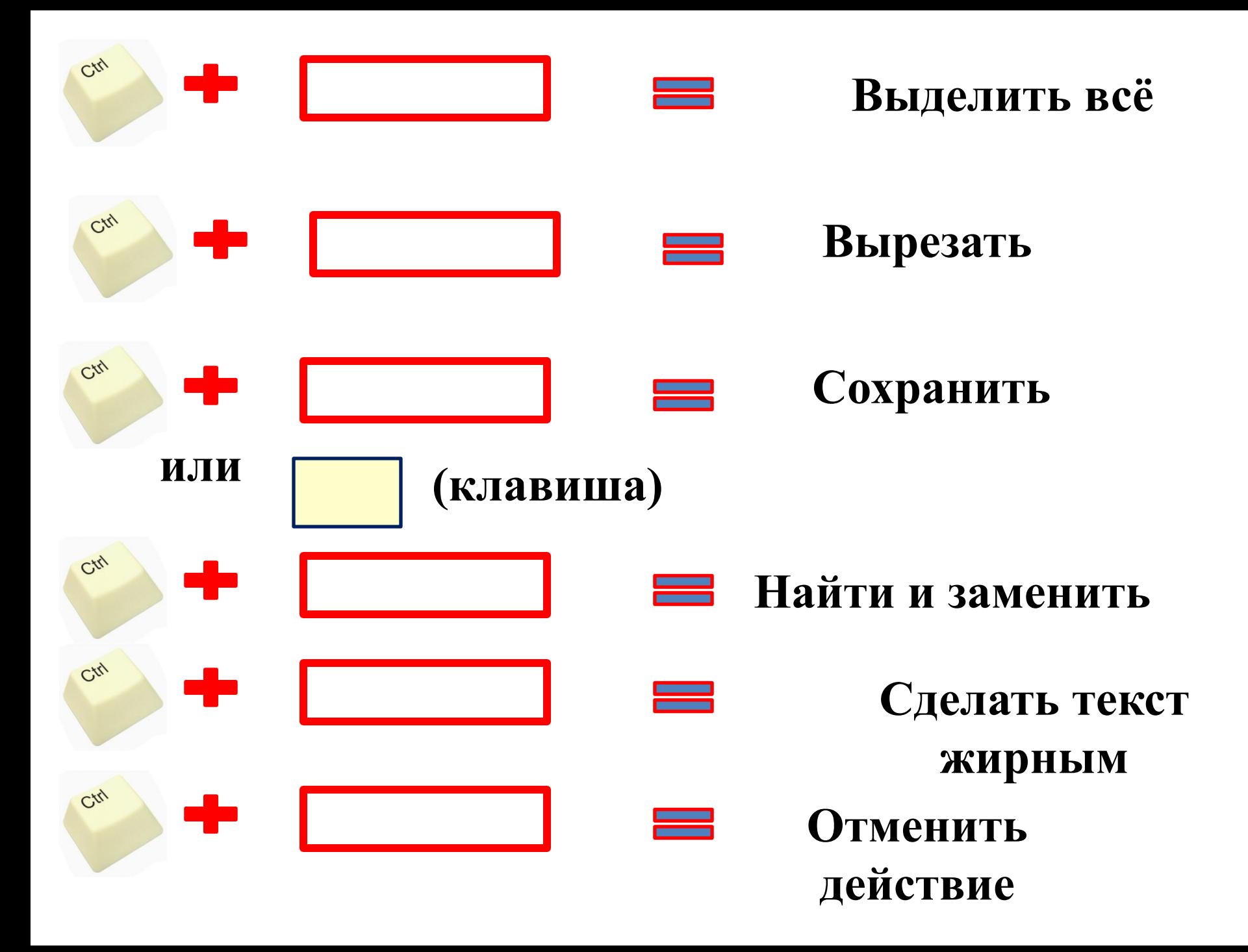

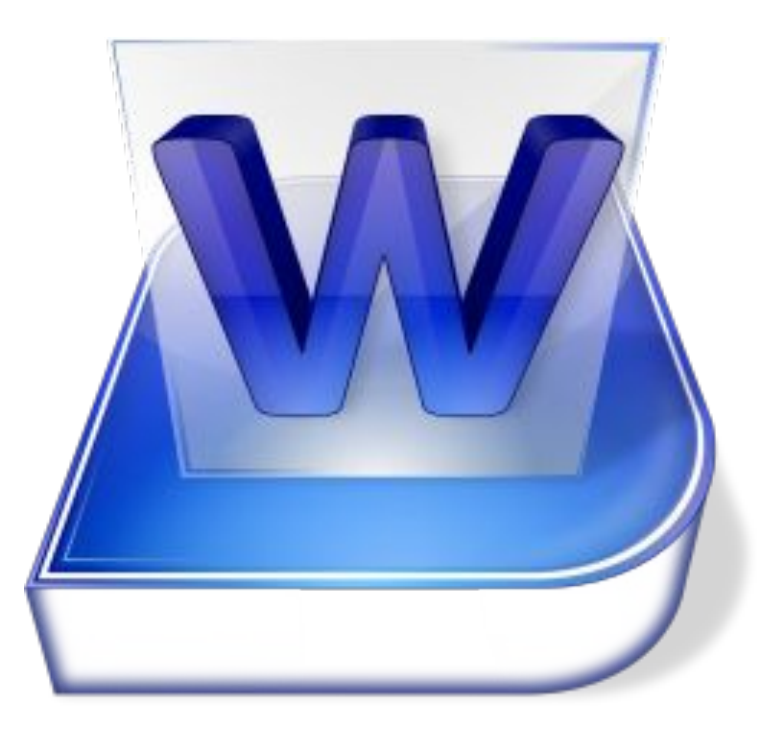

## **Текстовый редактор**

#### **Таблицы состоят из строк и столбцов, на пересечении которых образуются ЯЧЕЙКИ.**

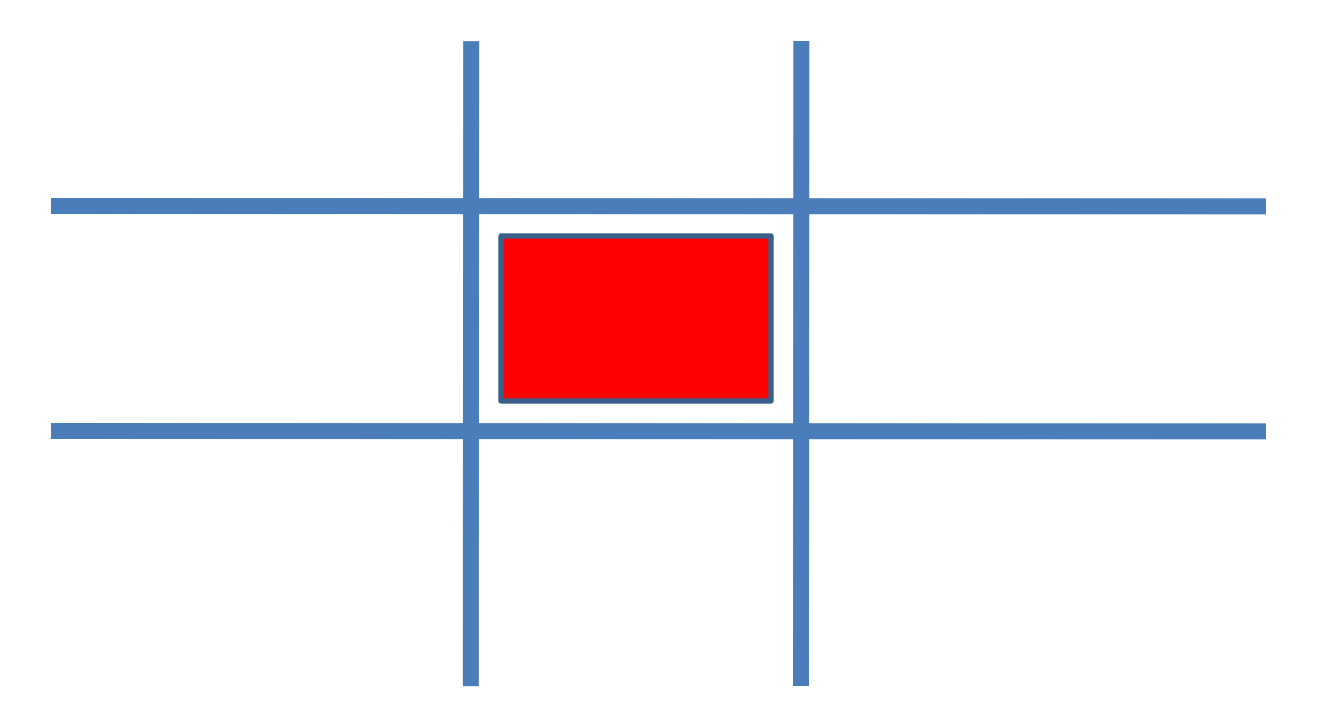

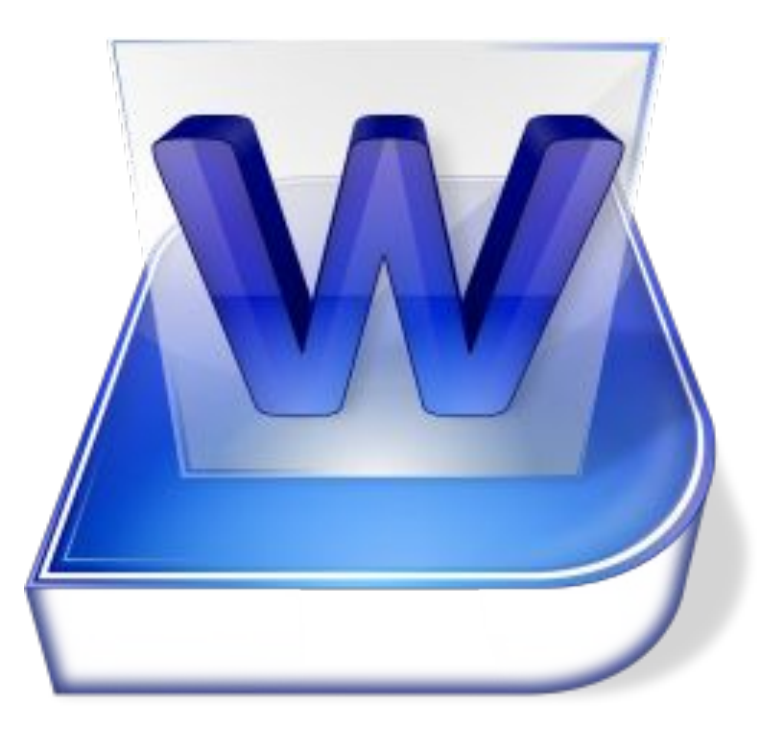

## **Текстовый редактор**

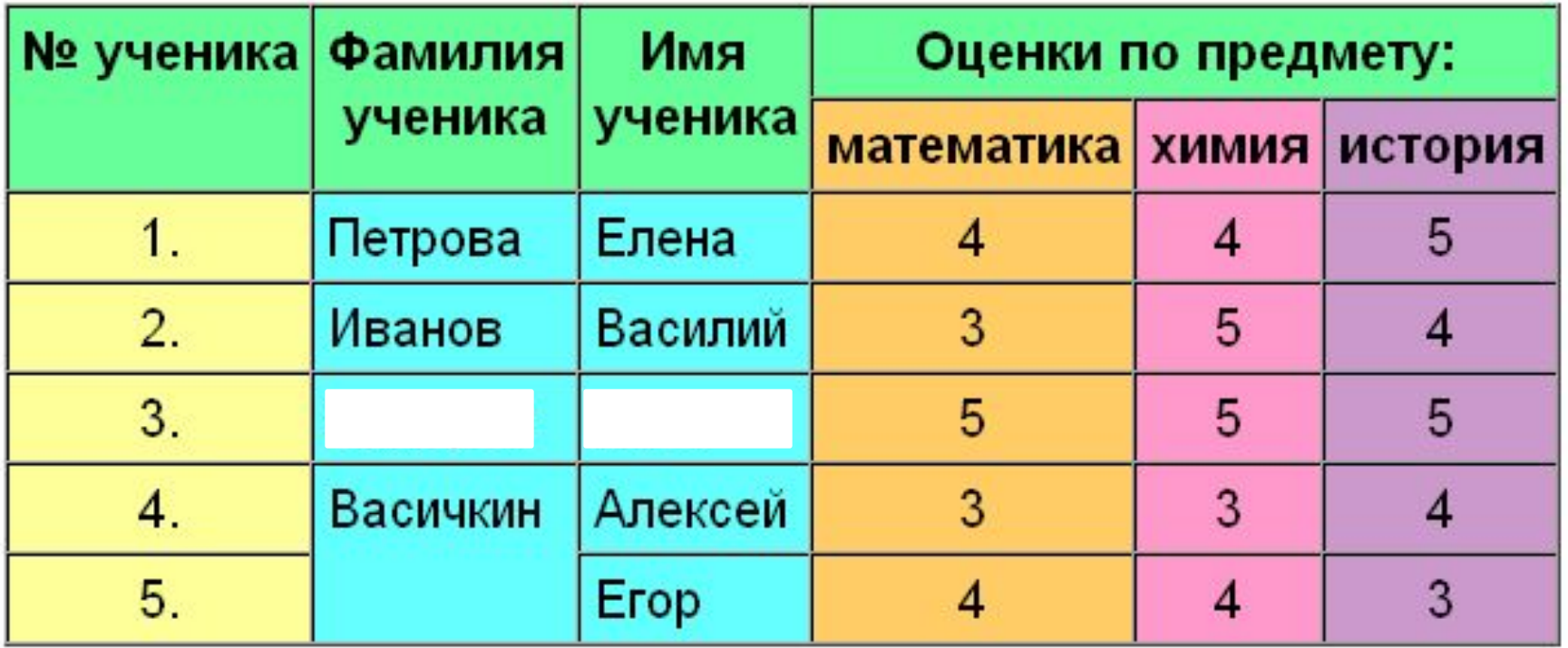

# **Закрасьте по образцу**

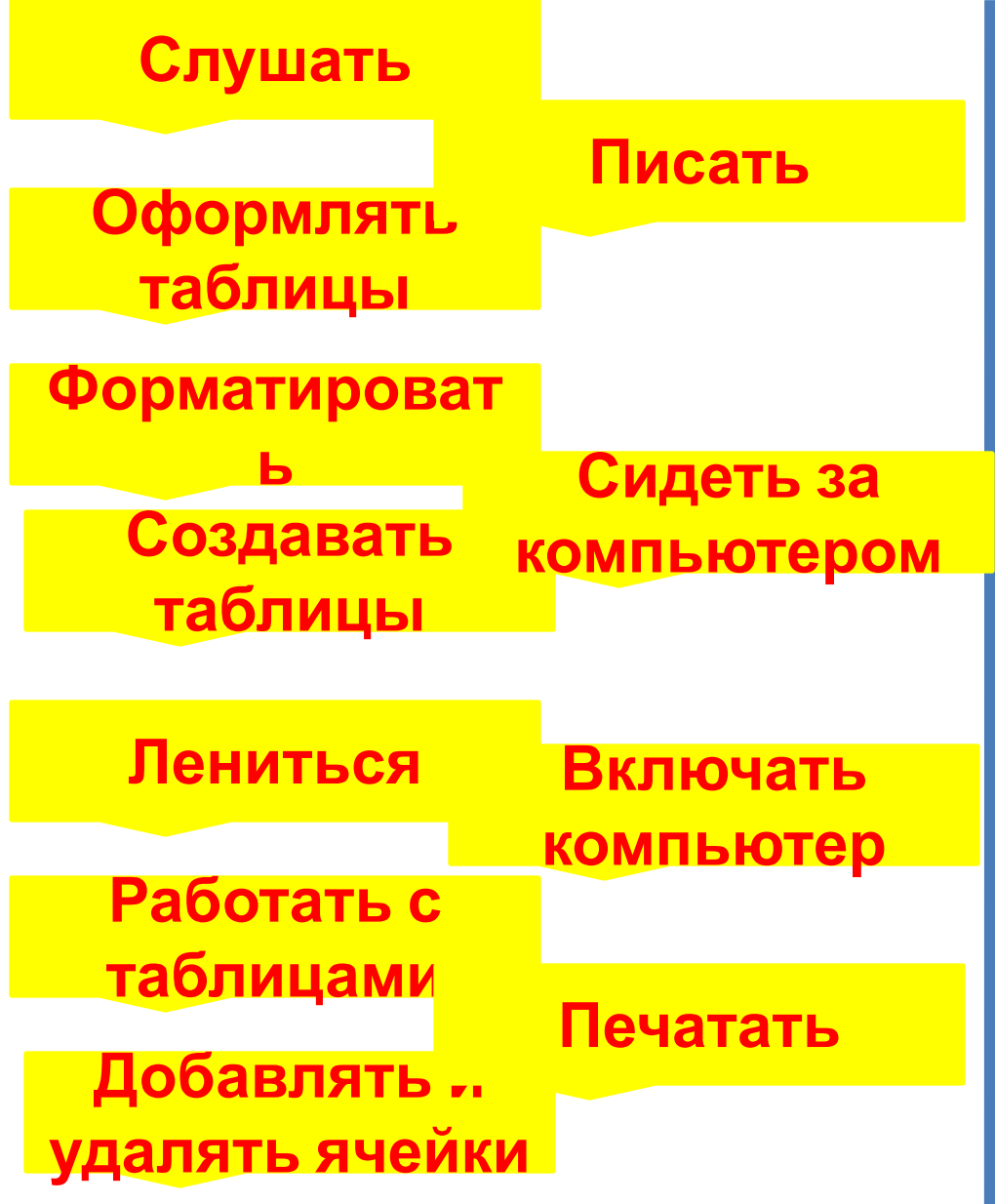

#### **В тетради, оформите в виде таблицы ваше расписание уроков на неделю.**

### **Домашнее задание**

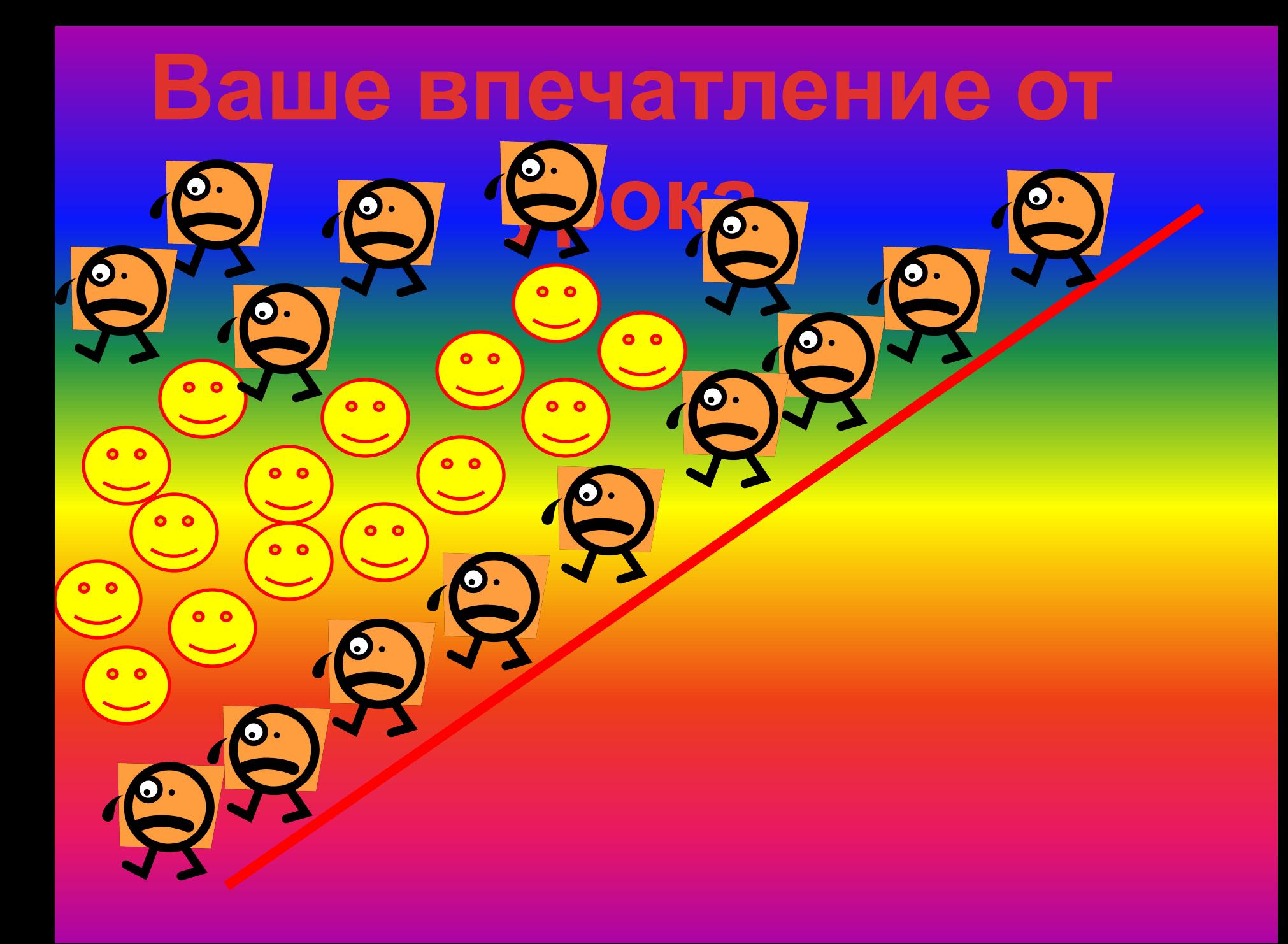